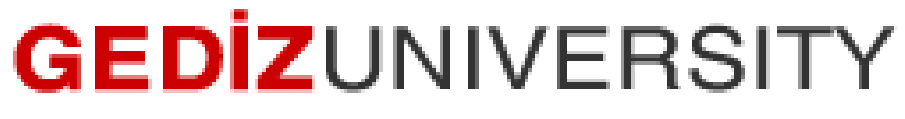

## **Computer Engineering Department**

## COM401 (Fall-2014) Software Engineering Laboratory

**HOMEWORK2 –**

**SAMPLE SOLUTION :**

1- In the question, we are expected to write a method for each task.

a) It checks an e-mail address given as a parameter whether it is valid or not

```
def valid email? (email address)
 # Check the number of '@' signs
 if email address.count ("@") != 1 then
   return "Invalid e-mail address+here"
 then
   return "Valid e-mail address"
 else
   return "Invalid e-mail address"
 end
end
puts valid email? ("xgamer123@gmail.com")
puts valid email? ("123gamer@gmail.com")
```
b) It extracts the dates written in Month Day, Year format like January 1, 1923 from a String helow<sup>.</sup>

"Users of NYTimes.com Passes:  $-$  1923–1980: Pass users have unlimited access to the New York Times archived articles outside the 1923–1980 date range. Each day of their pass, users may access up to five free articles published between the years 1923 through 1980.

— Pre-1923 and post-1980: Articles published before January 1, 1923 or after December 31, 1980 are free with your Pass and are not limited in any way."

```
=begin
*********************************
b) A method that extracts the dates written in Month Day, Year format
like January 1, 1923 from a String
**********************************
=end
def matchDates (text)
 text.scan(/[a-z]{4,9}\s+\d{1,2},\s+\d{4}/i)
 # The September has the longest name among the months, and its lenght
  is<sub>9</sub>#June has the shortest name among them, and its lenght is 4
And
```
str="Users of NYTimes.com Passes: - 1923-1980: Pass users have unlimited access to the New York Times archived articles outside the 1923-1980 date range. Each day of their pass, users may access up to five free articles published between the years 1923 through 1980.

```
- Pre-1923 and post-1980: Articles published before January 1, 1923 or
after December 31, 1980 are free with your Pass and are not limited in any
way."
```
puts matchDates (str)

c) It checks an ISBN number as given as a parameter whether it is valid or not.

In here, there are many format for ISBN. That's why, there can be many solution for this question separately, or one solution containing each format. Just for the sake of simplicity we assume that we are looking for a regex only for ISBN dddddddd-d format.

```
=begin
**********
        ***********************
c) A method that checks an ISBN number (ISBN ddddddddd-d format) as given
as a parameter whether it is valid or not
**********************************
=end
def check isbn(isbn)
 if(isbn = \sqrt{\text{TSBN}}\s\ddot{\text{q}}) - \d/)
    return isbn+" is valid "
 Alsoreturn isbn+" is invalid."
 end
end
puts check isbn("ISBN 388053101-3") #valid
puts check isbn("ISBN 388053101-32") #invalid
puts check isbn ("ISBN 3880531013") #invalid
```
**d**) It checks Turkish Identity Number as given as a parameter whether it is valid or not.

**Note that the ID number is comprised of 11 digits which do not contain personal** information.

```
=begin
**********************************
d) A method that checks Turkish Identity Number as given as a parameter
whether it is valid or not.
**********************************
=end
def turkish id(id)
 if (id.size != 11)return "#{id} is an invalid citizenship number"
 andif id=~ /[^0]\d{10}/
  return "#{id} is valid"
 andreturn "#{id} is invalid"
```
end

```
#some demonstration
puts turkish id('123456789102') #invalid
puts turkish id('02334567891') #invalid
puts turkish id('12345678910') #valid
```
e) It checks a username given as parameters according to the following rules:

- A username length must be between 6 and 14.  $\bullet$
- A username contains any lowercase letter  $(a-z)$ , uppercase letter  $(A-Z)$ , number  $(0-9)$ ,  $\bullet$

an underscore, or a hyphen

```
=begin
**********************************
e) A method that checks checks a username given as parameters according
to the following rules:
    - A username length must be between 6 and 14.
    - A username contains any lowercase letter (a-z), uppercase letter
(A-Z), number (0-9), an underscore, or a hyphen.
                           ************
**********************************
=end
```

```
def check username (username)
```

```
if username=\sim /[a-zA-z0-9 -]+{6,14}/
 return "#{username} is valid"
end
return "#{username} is invalid"
```
end

```
puts check username("guest") #too short -invalid
puts check username ("the Rulerof The Game") #too long -invalid
puts check username ("quest?45") # unknown symbol ? -invalid
puts check username ("guest12") #valid
```
**2-** In this question, you are supposed to implement the figure below in Ruby.

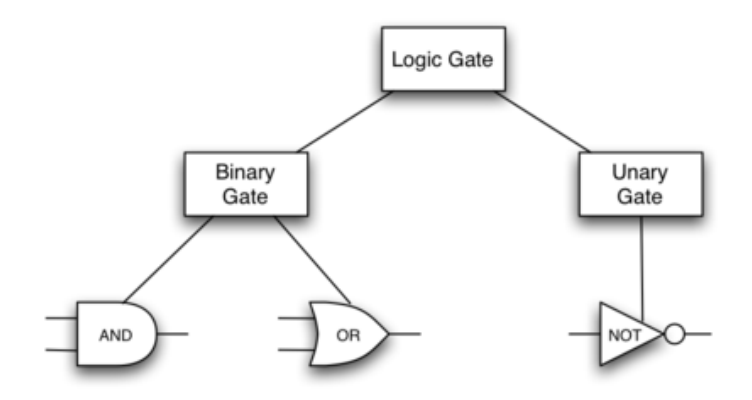

You can find a sample source code for it on my website.

<http://arzumkaratas.weebly.com/sweng2014-2015.html>

**3-** In this question, you are supposed to implement the figure below in Ruby.

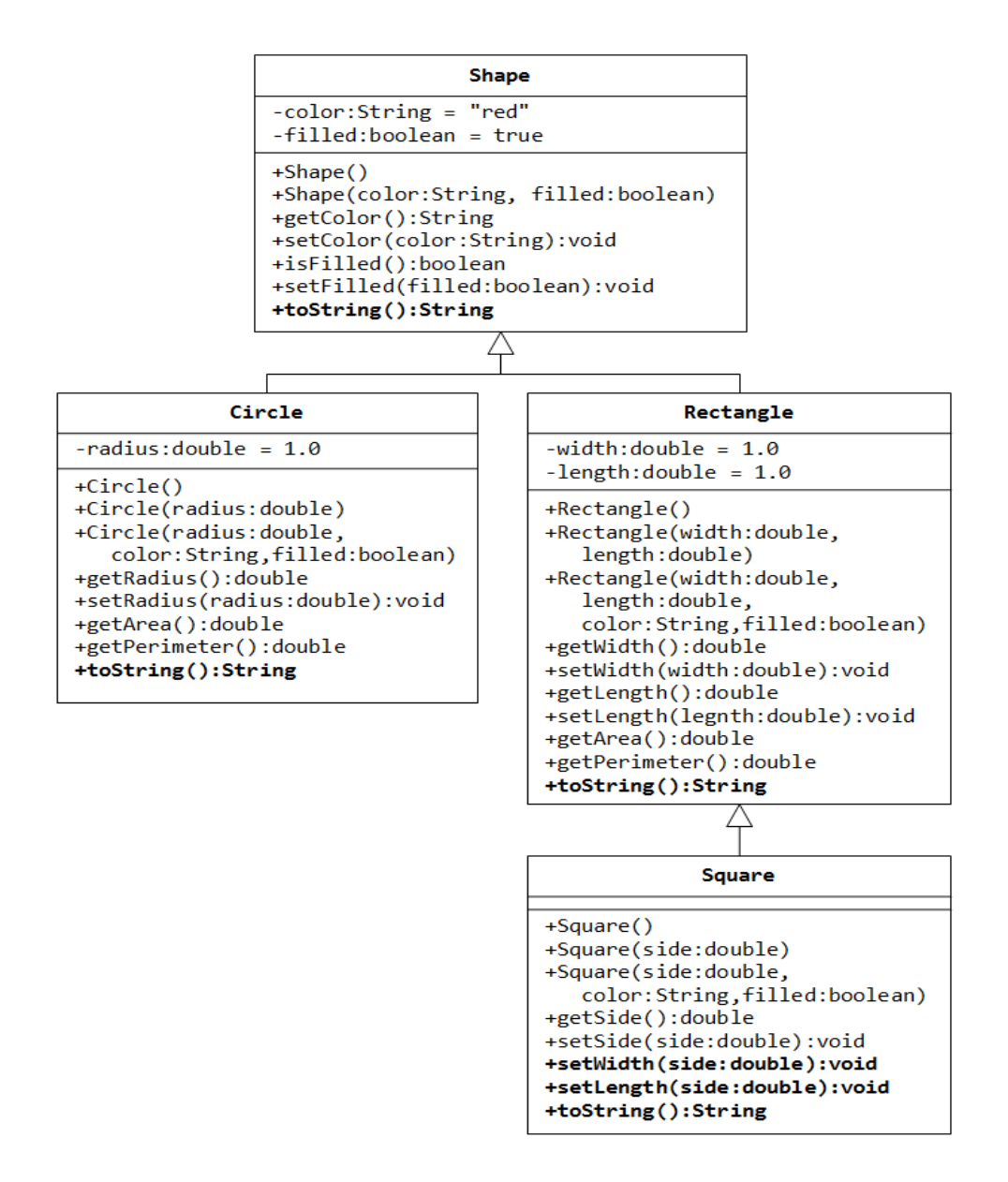

You can find a sample source code for it on my website.

<http://arzumkaratas.weebly.com/sweng2014-2015.html>

**"On my honor I have neither given nor received unauthorized information regarding this work, and I am unaware of any violation of the Honor Code by others."**